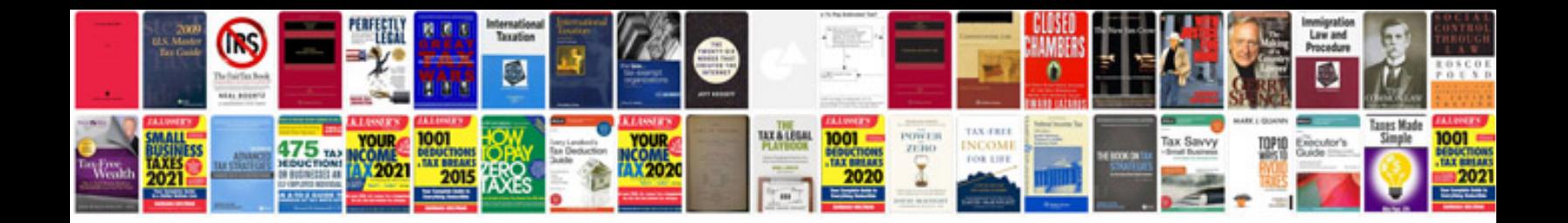

**Sharepoint designer 2007 manual**

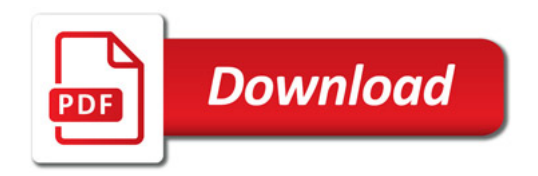

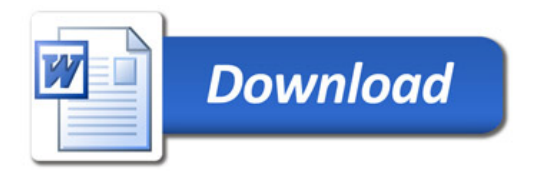